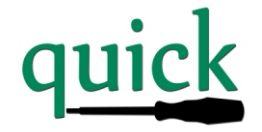

# Schaltaktoren mit Binäreingang

L1<br>L2<br>N<br>N

Anschlüsse

Monta ge

## *BEA8FK16-Q*

Produktbeschreibung Produktbeschreibung

Die Schaltaktoren mit Binäreingang der quick-Serie sind besonders geeignet zum Schalten von hohen, auch kapazitiven Lasten mit hohen Einschalt-strömen (C-Last). Die Schaltleistung pro Kontakt beträgt 16A bei 250V AC, dabei kann jedem Kanal eine eigene Phase zugeordnet werden. Jeder Kontakt ist auf eine separate Schraubklemme geführt. Zusätzlich ist ein 8-fach Binäreingang für potentialfreie Kontakte vorhanden.

Die Programmierung der Geräte kann über die auf den Geräten vorhandenen Drehkodierschalter ohne weitere Software erfolgen. Bei Bedarf können die Geräte jederzeit auch wie jedes KNX Gerät mit der ETS in Betrieb genommen werden.

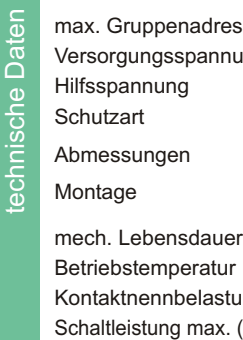

Versorgungsspannung 24V DC über KNX nicht erforderlich  $IP 20$ BEA8FK16-Q 159 x 90 x 60mm (9 TE) Hutschiene 35mm sen 80 10<sup>6</sup> Schaltspiele  $-5$  ....  $+45$  °C

 $(10A)$ 

**zu einer Überschreitung der Betriebstemperatur führen !**

Ing 16A / 250V 50..60Hz Glühlampenlast 3680W Leuchtstofflampen kompensiert 3680 W

unkomp. ( C max 200uF ) 2500 W NV-Halogen mit Trafo 2000W **Die Gesamtbelastung darf nicht** 

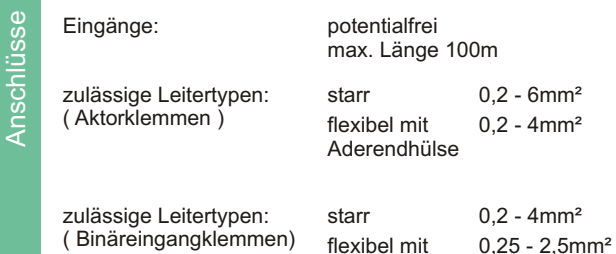

Aderendhülse

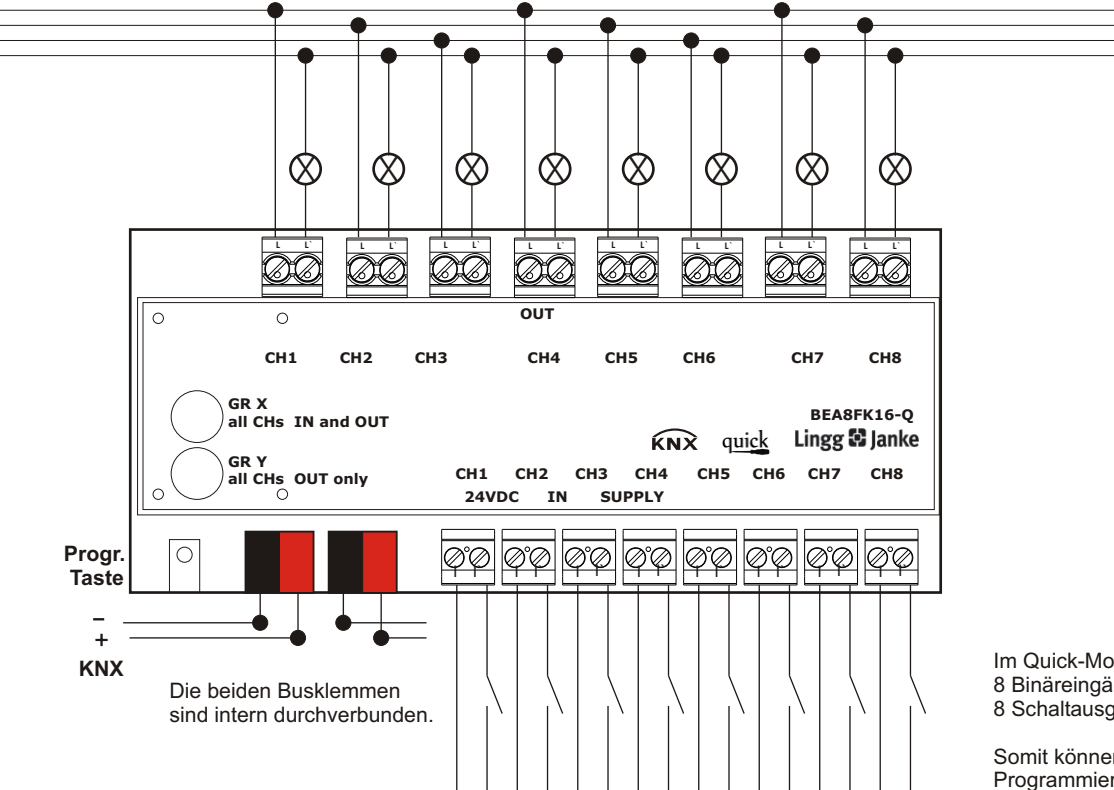

Das Gerät ist zur Montage auf einer Hutschiene nach DIN EN 50022-35x7,5 vorgesehen.

Das Gerät darf nur von einer zugelassenen Elektrofachkraft installiert und in Betrieb genommen werden!

Sind die 230V Ausgänge an verschiedenen Außenleitern angeschlossen, die nicht durch dasselbe Schutzorgan gesichert werden, muß auf dem Gerät gut sichtbar darauf hingewiesen werden!

Die geltenden Sicherheits- und Unfallverhütungsvorschriften sind zu Beachten!

Das Gerät darf nicht geöffnet werden. Ein defektes Gerät ist unverzüglich auszutauschen und an die Lingg & Janke OHG zurück zu senden!

Inbetriebnahm e

Im Quick-Modus sind die 8 Binäreingänge direkt den 8 Schaltausgängen zugeordnet.

Somit können sofort, auch ohne Programmierung, die Ausgänge geschalten werden !

Das Zuweisen der (Gruppen-)adressen erfolgt über die auf den Geräten vorhandenen Drehkodierschalter ( quick-Modus ). Eine ausführliche Anleitung steht auf www.knx-quick.de zum Download bereit.

Eine Programmierung mittels ETS Software ist jederzeit möglich.

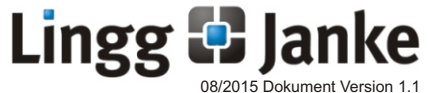

Lingg & Janke OHG (+49) 7732 - 94557-50<br>Zeppelinstr. 30 support@lingq-janke.

Zeppelinstr. 30 support@lingg-janke.de www.lingg-janke.de

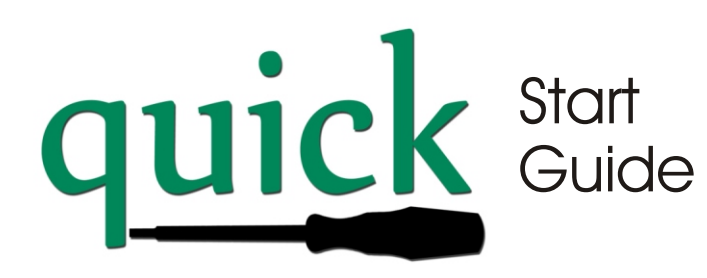

Beim quick-System handelt es sich um eine rein drahtgebundene KNX Anlage. Die Verkabelung und Spannungsversorgung wird entsprechend einer üblichen KNX-Busanlage vorgenommen. Die Programmierung der Geräte erfolgt über die Drehkodierschalter auf den Geräten ( quick-Modus ) oder alternativ mittels der ETS Software und entsprechendem Applikationsprogramm.

#### **Grundlagen:**

Jedes Gerät verfügt über Drehkodierschalter zur Einstellung der Verbindungsnummer ( Gruppenadresse).

Die Verbindungsnummer setzt sich aus der Kanalnummer (CH) und einer Gruppennummer (GR) zusammen.

Auf einem **Aktor** muss die Kanalnummer nicht eingestellt werden, diese ergibt sich durch die auf dem Aktor vorhandenen Kanäle.

Die Gruppennummer wird durch den Kodierschalter (GR X) eingestellt.

Zusätzlich besitzen alle Aktoren einen zweiten Kodierschalter für eine weitere (mithörende) Gruppe(GR Y) z.B.für Zentralschaltungen.

Auf einigen Aktoren sind zusätzliche Kodierschalter für Funktionsmodi (M) vorhanden. z.B. Zeiteinstellung beim Aktor mit Zeitfunktionen.

Beim **Sensor** wird dessen Funktion über die Kodierschalter für den zu schaltenden Kanal (CH) und zugehörige Gruppe (GR X), sowie des Funktionsmodus (M) definiert. Sensoren mit LED Ausgängen haben zusätzlich eine zweite mithörende Gruppe (GR Y) für die Ansteuerung der LED`s.

Die Anzahl der möglichen Gruppen ist auf 15 je Aktorart begrenzt. Somit ergeben sich die max. möglichen nutzbaren Kanäle von:

Schalten: 15 Gruppen x max. 9 Kanäle = 135 Jalousie : 15 Gruppen x max. 6 Kanäle = 90 Dimmen: 15 Gruppen x max. 4 Kanäle = 60

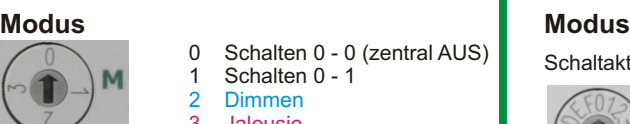

oder

**Kanal**

5 kurz dim 1 / lang dimm auf 6 kurz 0 / lang Jalousie ab

7 kurz 1 / lang Jalousie auf

0 steigende Flanke 0 1 steigende Flanke 1 2 steigend 0 fallend 1 3 steigend 1 fallend 0 4 kurz dim 0 / lang dimm ab

0 Schalten  $0 - 0$  (zentral AUS)<br>1 Schalten  $0 - 1$ Schalten 0 - 1 2 Dimmen 3 Jalousie

- 8 kurz Jalousie ab
- 9 kurz Jalousie auf

0 deaktiviert 1 Gruppe 1

all CHs 2 Gruppe 2 ..... F Gruppe F

**GRX** 

**GRY** 

all CHs

#### **Sensoren: Aktoren:**

Schaltaktor mit Treppenlichtfunktion:

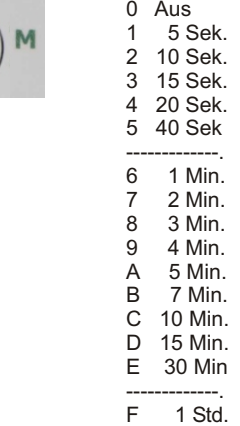

#### Jalousieaktor mit Einzelsteuerung

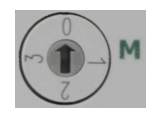

0 Jalousie 1 Jalousie mit Sicherheit ----------------------------------- 2 Rollladen 3 Rollladen mit Sicherheit

### **Gruppe(n) Gruppe(n)**

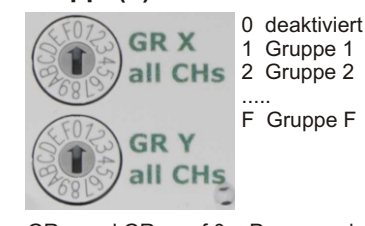

GR x und GR y auf 0 = Programmierung per ETS GR x und GR y auf 0 = Programmierung per ETS

### **Programmierung**

Nach Einstellen der gewünschten Funktionen und Zuordnung zu den Gruppen, werden durch drücken der Programmiertaste am Gerät die Parameter gespeichert was durch leuchten der LED angezeigt wird.

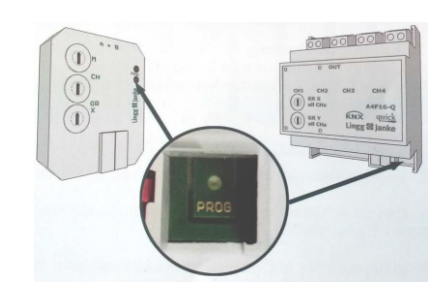

Sobald die LED aufhört zu leuchten sind die (neuen) Einstellungen dauerhaft gespeichert.

Werden alle Kodierschalter auf 0 gestellt, kann das Gerät wie ein Standard KNX Gerät mittels ETS Software programmiert werden.

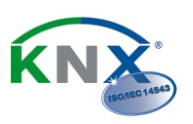

Lingg **D** Janke Wohn-und Gehäude-Flektronik einfach smart

Lingg & Janke OHG Zeppelinstr. 30 D-78315 Radolfzell

Tel. 07732 - 94557 -50 Fax 07732 - 94557 -99 www.lingg-janke.de<br>www.knx-quick.de

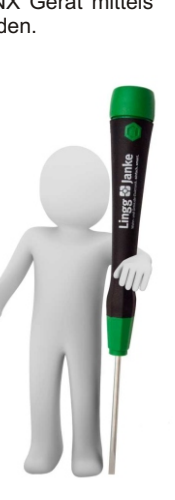

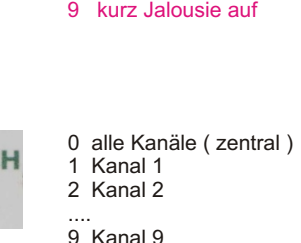